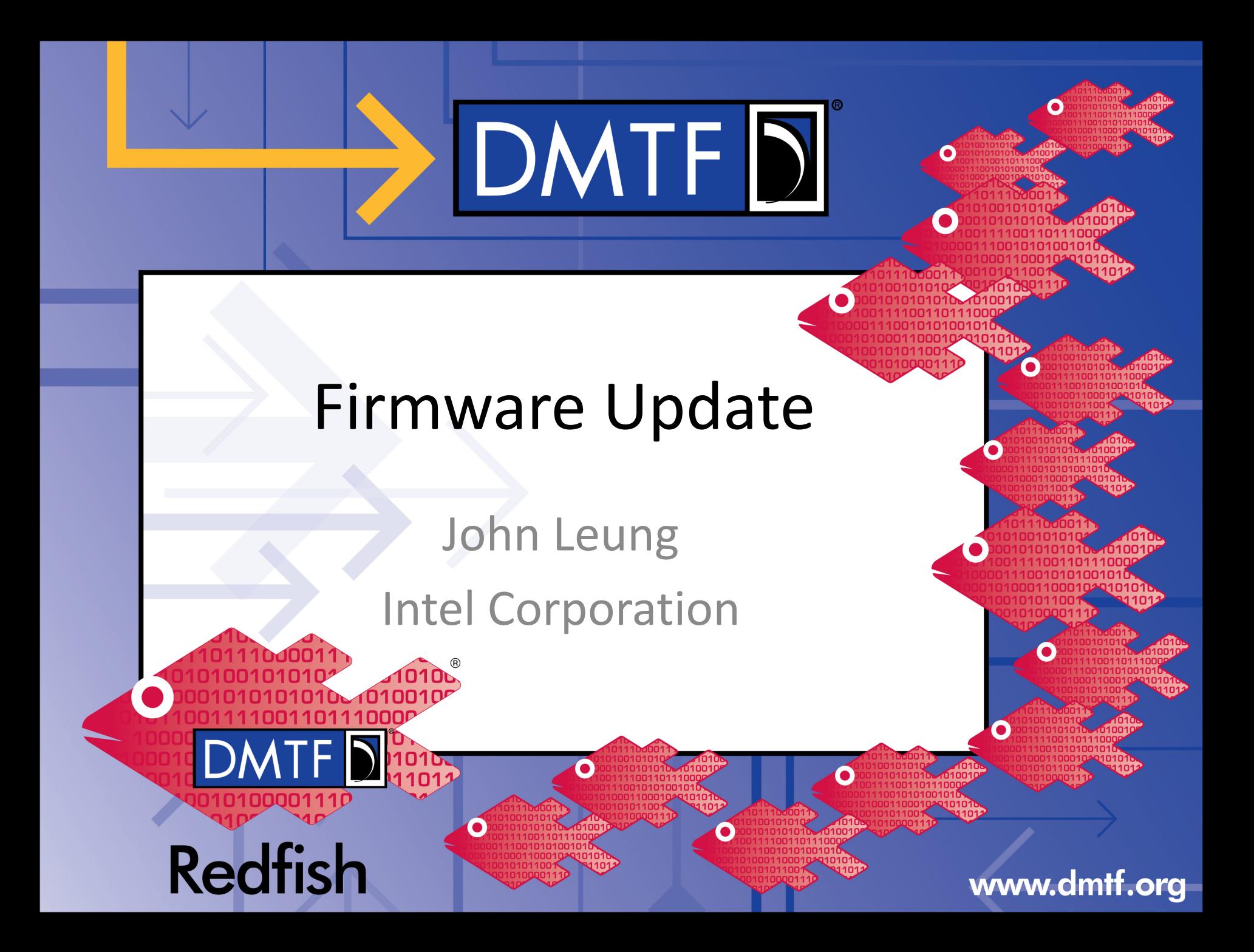

# DMTF<sub>D</sub>

### **Agenda**

- Firmware Update Model
	- Update Service
	- Firmware Inventory
- Simple Update pull update
- Multi-part HTTP Push update
- Unstructured HTTP Push update

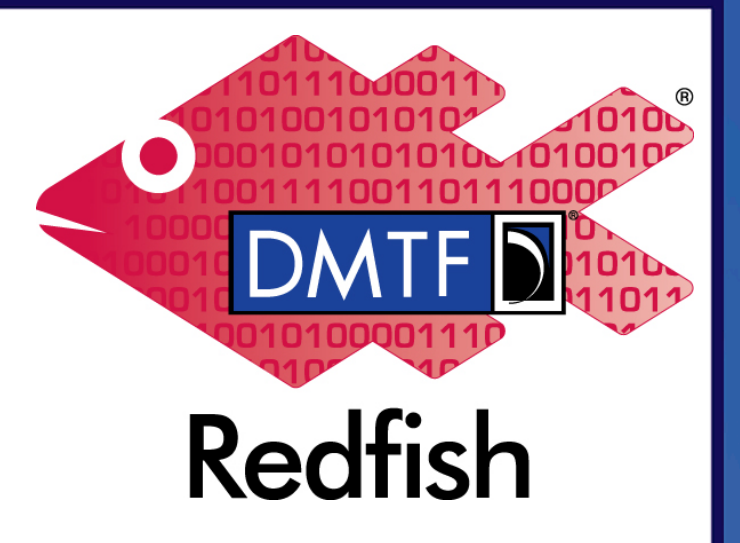

## $DMTF$

### **Firmware Update Model**

### **Update Service**

- The service for updating firmware
- Firmware updates are accomplished by invoking a Update Service action or performing HTTP Post's

#### • Firmware Inventory

- Software components generally referred to as platform firmware
- Software Inventory
	- Software components executed in the context of a host operating system
	- Such as device drivers, applications, or offload workloads

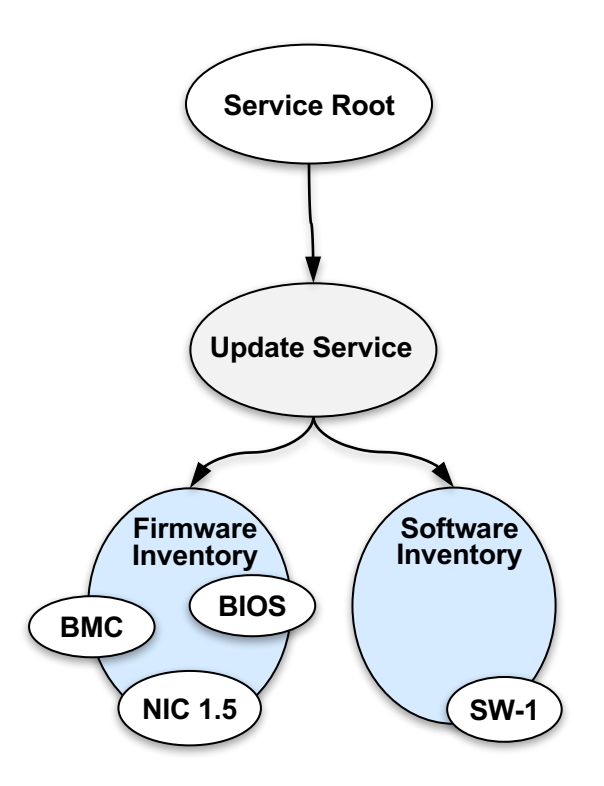

## **Firmware Package Transfer Methods**

## • Pull update

- The Redfish service is provided a URI from which to obtain the firmware update package
- Also known as Simple Update

### • Push update

• The Redfish service is provided the firmware update package as part of the HTTP POST request

### **Simple Update - pull update**

{

This fragment is present in the UpdateService resource when SimpleUpdate action is supported

"Actions": { "#UpdateService.SimpleUpdate": { "target": "/redfish/v1/UpdateService/Actions/SimpleUpdate", "@Redfish.ActionInfo": "/redfish/v1/UpdateService/SimpleUpdateActionInfo" } },

- The 'target' property specifies the target of a HTTP POST
- The SimpleUpdateActionInfo resource describes the parameters that can be included in the HTTP POST message

#### www.dmtf.org

© 2020 DMTF

### **Parameters for Simple Update**

- If these parameters are present in SimpleUpdateActionInfo resource, they can be included in the SimpleUpdate HTTP POST message
	- **ImageURI** specifies the URI of the firmware update package
	- **TransferProtocol** specifies the transfer protocol associated with the URI
	- **Targets** specifies a list of resources to be updated with the firmware update image
	- **User** and **Passwor**d specify the credentials for accessing the firmware update package

## **Multi-part HTTP Push Update**

• This fragment is present in the UpdateService resource when the Multipart HTTP Push Update action is supported

"MultipartHttpPushUri": "/redfish/v1/UpdateService/update-multipart", "UpdateParameters": { … }

}

{

- The 'MultipartHttpPushURI' property specifies the target of a HTTP POST
- The parts of the multi-part message are described in the table

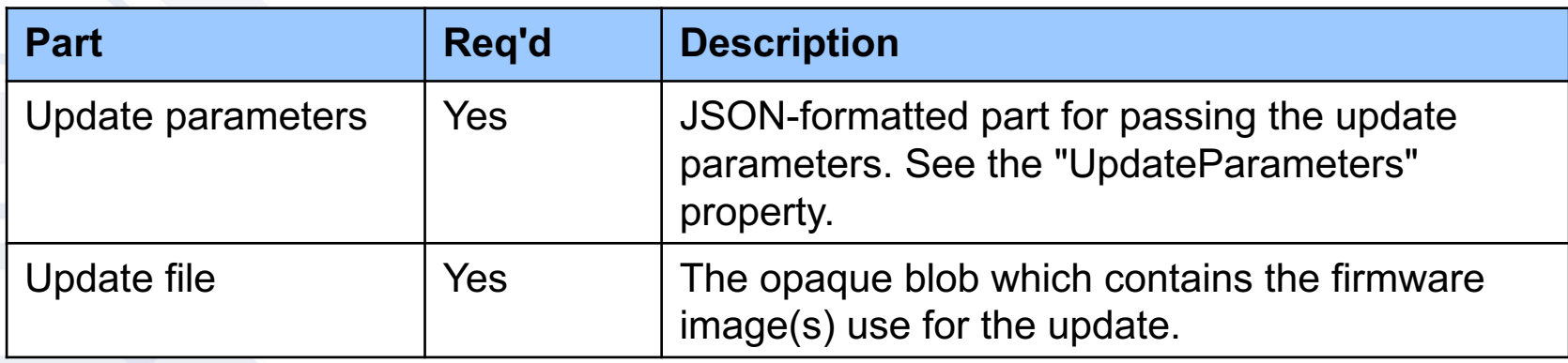

## $DMTF$

## **Example: Multipart HTTP push update request**

POST /redfish/v1/UpdateService/update-multipart HTTP/1.1 Content-Type: multipart/form-data; boundary=---------------------------d74496d66958873e Content-Length: <computed-length>

-----------------------------d74496d66958873e Content-Disposition: form-data; name="UpdateParameters" Content-Type: application/json

{}

-----------------------------d74496d66958873e Content-Disposition: form-data; name="UpdateFile"; filename="bmc\_update.bin" Content-Type: application/octet-stream

<opaque blob>

• Note: the UpdateFile can contain one or more firmware images

## DMTF<sub>D</sub>

## **Unstructured HTTP Push Update - deprecated**

• This fragment is present in the UpdateService resource when the Unstructured HTTP push update is supported

```
"HttpPushUri": "/redfish/v1/UpdateService/update",
"HttpPushUriTargets": [],
"HttpPushUriTargetsBusy": false,
"HttpPushUriOptions": {
   "HttpPushUriApplyTime": {
      "ApplyTime": "Immediate",
      "MaintenanceWindowStartTime": "2018-12-01T03:00:00+06:00",
      "MaintenanceWindowDurationInSeconds": 600
    }
},
"HttpPushUriOptionsBusy": false,
...
```
{

}

• Due to the vendor-specific details of this operation, this method was deprecated in favor of multipart HTTP push update

www.dmtf.org

© 2020 DMTF

## **Redfish Client TaskService Flow**

#### **1. Client starts an update** (push or pull)

- **Task1** is created
- POST returns 202 (Accepted) with a **TaskMonitorURI**

#### **2. Client monitors updates**

- Client monitors (GETs) **TaskMonitorURI**
- **Task1** may include **TaskStarted** and **TaskProgressChanged** messages

#### **3. Update completes**

- **Task1** may include **TaskCompletedOK** message
- GET on URI returns a 200 (with messages)

#### **4. Update faults**

- **Task1** may include **TaskCompletedWarning** message
- GET on URI returns a 2xx or 4xx (with messages), 5xx

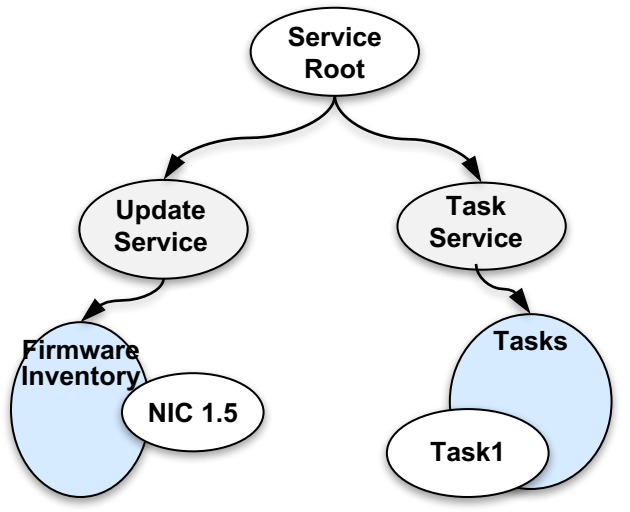

**Task Message Registry**

- **"TaskStarted" {taskID}**
- "**TaskCompletedOK**"
- "**TaskCompletedWarning**"
- **"TaskProgressChanged" {taskID, %}**

## **Thank you for watching!**

- Redfish Community
	- Bulletin board
	- http://redfishforum.com
- Redfish Developer Hub
	- Redfish Explorer, Hosted schema at Namespace, Educational Material
	- http://redfish.dmtf.org
- Redfish Forum
	- Schemas, Specs, Mockups, White Papers, FAQ & more
	- http://www.dmtf.org/redfish

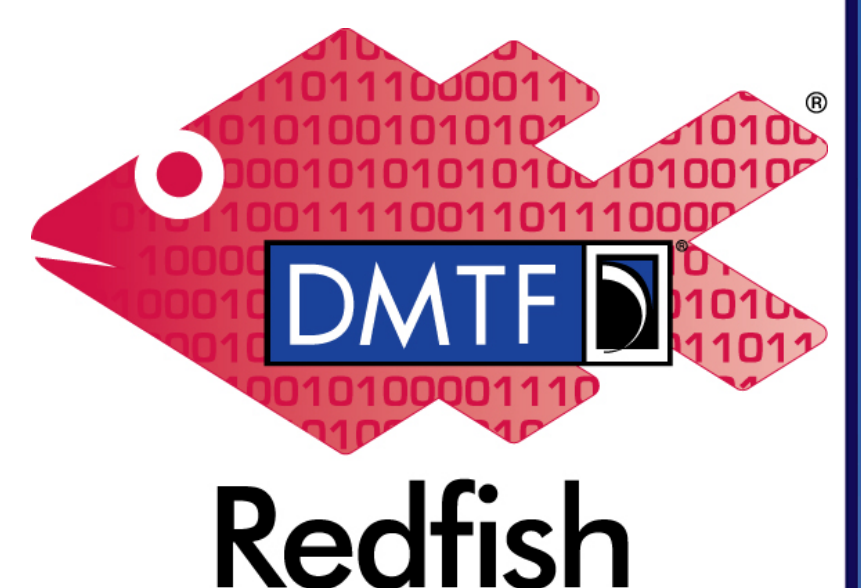

## DMTF<sub>D</sub>

### **Firmware Update Methods**

- Simple Update pull update
	- Redfish 2016.3 model extensions
- Multi-part HTTP Push Update
	- Redfish 2019.2 model extensions
- Unstructured HTTP Push Update (deprecated)
	- Redfish 2017.1 model extensions